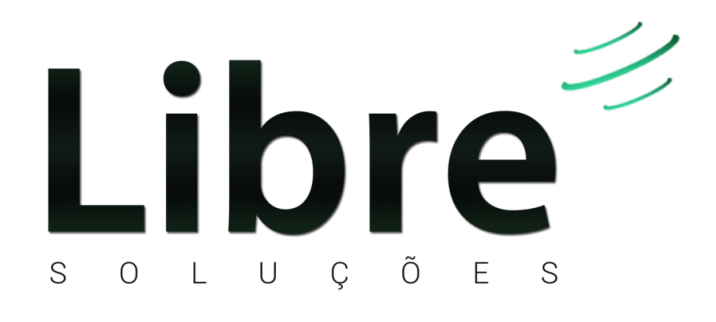

# **MANUAL DE UTILIZAÇÃO WEBSERVICE**

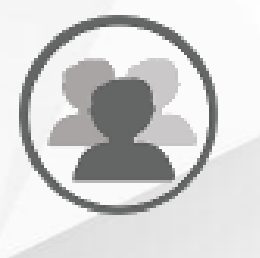

# **SUMÁRIO**

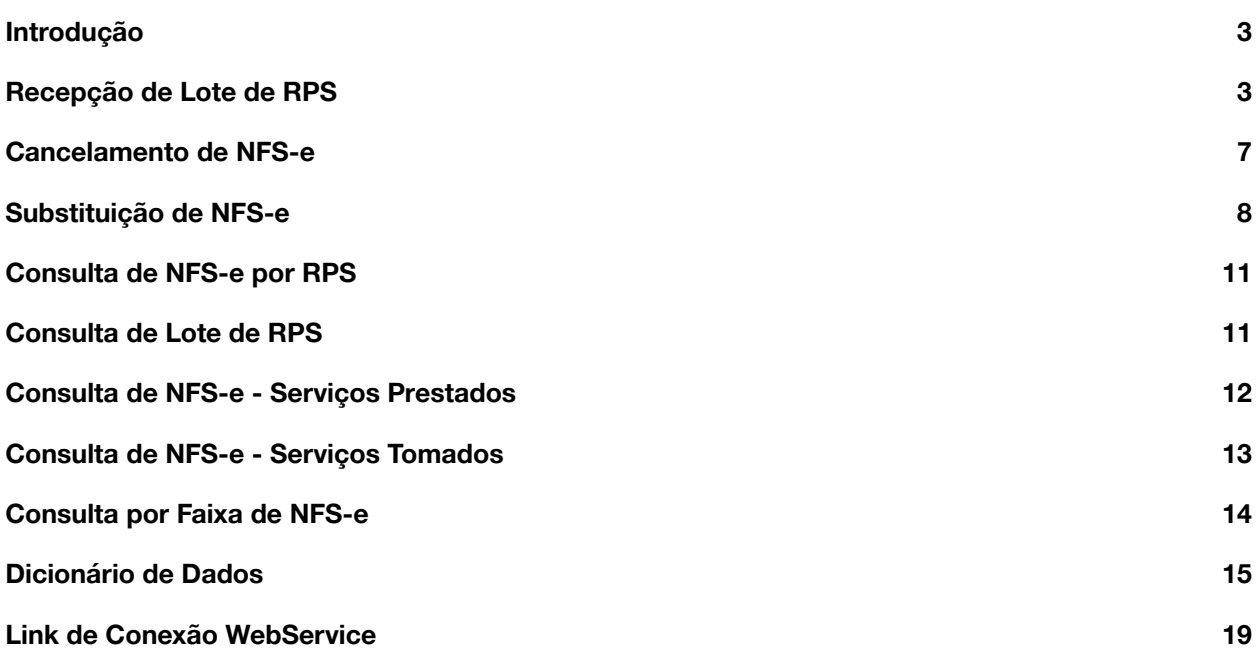

#### <span id="page-2-0"></span>**INTRODUÇÃO**

O referido manual apresenta os procedimentos relativos à emissão, consulta, substituição e cancelamento da Nota Fiscal, conforme definido pela Câmara Técnica da Associação Brasileira das Secretarias de Finanças das Capitais. – ABRASF.

O meio físico de comunicação utilizado entre os sistemas de informação dos contribuintes e o serviço NFSe será a Internet.

O uso de HTTPS/SSL no endereço do NFS-e da prefeitura é opcional, e depende da prefeitura querer implementar/habilitar o serviço no servidor web, isto impacta somente na segurança da comunicação entre a aplicação ou navegador com o servidor web, e não no funcionamento do webservice em si;

O serviço de webservice do NFS-e não exige autenticação para comunicação.

O arquivo XML enviado para o sistema do NFS-e deve ser assinado com o certificado digital correspondente ao cadastro do cliente no NFS-e, e segue o padrão e documentação de integração da ABRASF.

A troca de mensagens entre o WebService e o sistema do contribuinte será realizada no padrão SOAP, com troca de mensagens XML no padrão Style/Enconding: Document/Literal, wrapped. A opção "wrapped" representa a chamada aos métodos disponíveis com a passagem de mais de um parâmetro. Para descrever os serviços disponibilizados, será utilizado um documento WSDL (Web Service Description Language). O WSDL é o padrão recomendado para descrição de serviços SOAP.

#### <span id="page-2-1"></span>**RECEPÇÃO DE LOTE DE RPS**

A funcionalidade de recepção e processamento de lote de RPS recebe os dados enviados em um único lote, realiza a validação estrutural e de negócio de seus dados, processa os RPS e, considerando-se válido o lote, gera as NFS-e correspondentes. Caso algum RPS do lote contenha dado considerado inválido, todo o lote será rejeitado e as suas informações não serão armazenadas na base de dados da Administração Tributária Municipal. Nesse caso, serão retornadas as inconsistências.

Após o processamento dos RPS e geração das NFS-e, estas ficarão disponíveis para consulta e visualização.

Um RPS já convertido em NFS-e não pode ser reenviado, exceto por opção da Administração Tributária Municipal. Havendo necessidade de cancelamento do documento, deve ser cancelada a respectiva NFS-e. O reenvio do RPS já convertido em NFS-e, se não autorizado pela Administração Tributária Municipal, deve gerar uma mensagem de erro e todo o lote será rejeitado.

Este é um processo **assíncrono**.

Esse serviço será executado, pelo o método **RecepcionarLoteRps**, passando a mensagem XML como parâmetro com a estrutura definida na tabela que segue.

```
<?xml version="1.0" encoding="UTF-8"?>
  <EnviarLoteRpsEnvio xmlns="http://www.abrasf.org.br/ABRASF/arquivos/nfse.xsd">
   <LoteRps> [Obrigatório]
      <NumeroLote> tsNumeroLote[Obrigatório]</NumeroLote>
      <Prestador>tcIdentificacaoPessoaEmpresa[Obrigatório]
       <CpfCnpj>tcCpfCnpj[Obrigatório]
          <Cpf>tsCpf[Obrigatório]</Cpf>
          <Cnpj>tsCnpj[Obrigatório]</Cnpj>
       </CpfCnpj>
       <InscricaoMunicipal>tsInscricaoMunicipal[Opcional]</InscricaoMunicipal>
      </Prestador>
      <QuantidadeRps>tsQuantidadeRps[Obrigatório]</QuantidadeRps>
      <ListaRps>
        <Rps>tcDeclaracaoPrestacaoServico[Obrigatório]
          <InfDeclaracaoPrestacaoServico> tcInfDeclaracaoPrestacaoServico[Obrigatório]
            <Rps> tcInfRps[Opcional]
              <IdentificacaoRps> tcIdentificacaoRps[Opcional]
                <Numero>tsNumeroRps[Obrigatório]</Numero>
                <Serie>tsSerieRps[Obrigatório]</Serie>
                <Tipo>tsTipoRps[Obrigatório]</Tipo>
              </IdentificacaoRps>
              <DataEmissao>Date[Obrigatório]</DataEmissao>
              <Status>tsStatusRps[Obrigatório]</Status>
              <RpsSubstituido>tcIdentificacaoRps[Opcional]
                <Numero>tsNumeroRps[Obrigatório]</Numero>
                <Serie>tsSerieRps[Obrigatório]</Serie>
                <Tipo>tsTipoRps[Obrigatório]</Tipo>
              </RpsSubstituido>
            </Rps>
            <Competencia>Date[Obrigatório]</Competencia>
            <Servico>tcDadosServico[Obrigatório]
              <Valores> tcValoresDeclaracaoServico[Obrigatório]
                <ValorServicos>tsValor[Obrigatório]</ValorServicos>
                <ValorDeducoes>tsValor[Opcional]</ValorDeducoes>
                <ValorPis>tsValor[Opcional]</ValorPis>
                <ValorCofins>tsValor[Opcional]</ValorCofins>
                <ValorInss>tsValor[Opcional]</ValorInss>
```
*Emitir Nota Fiscal nunca foi tão fácil!*

```
<ValorIr>tsValor[Opcional]</ValorIr>
                <ValorCsll>tsValor[Opcional]</ValorCsll>
                <OutrasRetencoes>tsValor[Opcional]</OutrasRetencoes>
                <ValTotTributos>tsValor[Opcional]</ValTotTributos>
                <ValorIss>tsValor[Opcional]</ValorIss>
                <Aliquota>tsAliquota[Opcional]</Aliquota>
                <DescontoIncondicionado>tsValor[Opcional]</DescontoIncondicionado>
                <DescontoCondicionado>tsValor[Opcional]</DescontoCondicionado>
              </Valores>
              <IssRetido>tsSimNao[Obrigatório]</IssRetido>
              <ResponsavelRetencao>tsResponsavelRetencao[Opcional]</ResponsavelRetencao>
              <ItemListaServico>tsItemListaServico[Obrigatório]</ItemListaServico>
              <CodigoCnae>tsCodigoCnae[Opcional]</CodigoCnae>
              <CodigoTributacaoMunicipio> tsCodigoTributacao[Opcional]
</CodigoTributacaoMunicipio>
              <CodigoNbs>tsCodigoNbs[Opcional]</CodigoNbs>
              <Discriminacao>tsDiscriminacao[Obrigatório]</Discriminacao>
              <CodigoMunicipio>tsCodigoMunicipioIbge[Obrigatório]</CodigoMunicipio>
              <CodigoPais>tsCodigoPaisIbge[Opcional]</CodigoPais>
              <ExigibilidadeISS>tsExigibilidadeISS[Obrigatório]</ExigibilidadeISS>
              <IdentifNaoExigibilidade> tsIdentifNaoExigibilidade[Opcional]
</IdentifNaoExigibilidade>
              <MunicipioIncidencia>tsCodigoMunicipioIbge[Opcional]</MunicipioIncidencia>
              <NumeroProcesso>tsNumeroProcesso[Opcional]</NumeroProcesso>
            </Servico>
            <Prestador>tcIdentificacaoPessoaEmpresa[Obrigatório]
              <CpfCnpj>tcCpfCnpj[Obrigatório]
                <Cpf>tsCpf[Obrigatório]</Cpf>
                <Cnpj>tsCnpj[Obrigatório]</Cnpj>
              </CpfCnpj>
              <InscricaoMunicipal>tsInscricaoMunicipal[Opcional]</InscricaoMunicipal>
            </Prestador>
            <TomadorServico>tcDadosTomador[Opcional]
              <IdentificacaoTomador>tcIdentificacaoPessoaEmpresa[Opcional]
                <CpfCnpj>tcCpfCnpj[Obrigatório]
                  <Cpf>tsCpf[Obrigatório]</Cpf>
                  <Cnpj>tsCnpj[Obrigatório]</Cnpj>
                </CpfCnpj>
                <InscricaoMunicipal>tsInscricaoMunicipal[Opcional]</InscricaoMunicipal>
              </IdentificacaoTomador>
              <NifTomador>tsNif[Opcional]</NifTomador>
              <RazaoSocial>tsRazaoSocial[Obrigatório]</RazaoSocial>
              <Endereco>tcEndereco[Obrigatório]
                <Endereco>tsEndereco[Obrigatório]</Endereco>
                <Numero>tsNumeroEndereco[Obrigatório]</Numero>
                <Complemento>tsComplementoEndereco[Opcional]</Complemento>
                <Bairro>tsBairro[Obrigatório]</Bairro>
                <CodigoMunicipio>tsCodigoMunicipioIbge[Obrigatório]</CodigoMunicipio>
                <Uf>tsUf[Obrigatório]</Uf>
                <Cep>tsCep[Obrigatório]</Cep>
              </Endereco>
              <EnderecoExterior>tcEnderecoExterior[Obrigatório]
                <CodigoPais>tsCodigoPaisIbge[Obrigatório]</CodigoPais>
                <EnderecoCompletoExterior> tsEnderecoCompletoExterior[Obrigatório]
</EnderecoCompletoExterior>
              </EnderecoExterior>
              <Contato>tcContato[Opcional]
                <Email>tsEmail[Obrigatório]</Email>
              </Contato>
```

```
Emitir Nota Fiscal nunca foi tão fácil!
```

```
</TomadorServico>
            <Intermediario>tcDadosIntermediario[Opcional]
              <IdentificacaoIntermediario>tcIdentificacaoPessoaEmpresa[Obrigatório]
                <CpfCnpj>tcCpfCnpj[Obrigatório]
                  <Cpf>tsCpf[Obrigatório]</Cpf>
                  <Cnpj>tsCnpj[Obrigatório]</Cnpj>
                </CpfCnpj>
                <InscricaoMunicipal>tsInscricaoMunicipal[Opcional]</InscricaoMunicipal>
              </IdentificacaoIntermediario>
              <RazaoSocial>tsRazaoSocial[Obrigatório]</RazaoSocial>
              <CodigoMunicipio>tsCodigoMunicipioIbge[Obrigatório]</CodigoMunicipio>
            </Intermediario>
            <ConstrucaoCivil>tcDadosConstrucaoCivil[Opcional]
              <CodigoObra>tsCodigoObra[Obrigatório]</CodigoObra>
              <Art>tsArt[Opcional]</Art>
            </ConstrucaoCivil>
            <RegimeEspecialTributacao> tsRegimeEspecialTributacao[Opcional]
</RegimeEspecialTributacao>
            <OptanteSimplesNacional> tsSimNao[Obrigatório] </OptanteSimplesNacional>
            <IncentivoFiscal> tsSimNao[Obrigatório] </IncentivoFiscal>
            <Evento>tcEvento[Opcional]
              <IdentificacaoEvento> tsIdentificacaoEvento[Obrigatório] </IdentificacaoEvento>
              <DescricaoEvento> tsDescricaoEvento[Opcional] </DescricaoEvento>
            </Evento>
            <InformacoesComplementares> tsInformacoesComplementares[Opcional]
</InformacoesComplementares>
            <Deducao>tcDadosDeducao[Opcional]
              <TipoDeducao>tsTipoDeducao[Obrigatório]</TipoDeducao>
              <DescricaoDeducao>tsDescricaoDeducao [Opcional]</DescricaoDeducao>
              <IdentificacaoDocumentoDeducao>tcIdentificacaoDocumentoDeducao[Obrigatório]
                <IdentificacaoNfse>tcIdentificacaoNfseDeducao[Obrigatório]
                  <CodigoMunicipioGerador> tsCodigoMunicipioIbge[Obrigatório]
</CodigoMunicipioGerador>
                  <NumeroNfse> tsNumeroNfse[Obrigatório] </NumeroNfse>
                  <CodigoVerificacao> tsCodigoVerificacao[Opcional] </CodigoVerificacao>
                </IdentificacaoNfse>
                <IdentificacaoNFe>tcIdentificacaoNfeDeducao[Obrigatório]
                  <NumeroNfe>tsNumeroNfe[Obrigatório]</NumeroNfe>
                  <UfNfe>tsUf[Obrigatório]</UfNfe>
                  <ChaveAcessoNfe> tsChaveAcessoNfe[Opcional] </ChaveAcessoNfe>
                </IdentificacaoNFe>
                <OutroDocumento> tcOutroDocumentoDeducao[Obrigatório]
                  <IdentificacaoDocumento> tsIdentificacaoDocumento[Obrigatório]
</IdentificacaoDocumento>
                </OutroDocumento>
              </IdentificacaoDocumentoDeducao>
              <DadosFornecedor>tcDadosFornecedor[Obrigatório]</DadosFornecedor>
                <IdentificacaoFornecedor>tcIdentificacaoFornecedor[Obrigatório] (se não
houver Fornecedor Exterior)
                  <CpfCnpj>tcCpfCnpj[Obrigatório]
                    <Cpf>tsCpf[Obrigatório]</Cpf>
                    <Cnpj>tsCnpj[Obrigatório]</Cnpj>
                  </CpfCnpj>
                </IdentificacaoFornecedor>
                <FornecedorExterior>tcFornecedorExterior[Obrigatório] (se não houver
Fornecedor Nacional)
                  <NifFornecedor>tsNif[Opcional]</NifFornecedor>
                  <CodigoPais> tsCodigoPaisIbge[Obrigatório]</CodigoPais>
                </FornecedorExterior>
```

```
Emitir Nota Fiscal nunca foi tão fácil!
```

```
<DataEmissao> Date[Obrigatório] </DataEmissao>
            <ValorDedutivel> tsValor[Obrigatório] </ValorDedutivel>
            <ValorUtilizadoDeducao> tsValor[Obrigatório] </ValorUtilizadoDeducao>
          </Deducao>
        </InfDeclaracaoPrestacaoServico>
      \langle/Rps\rangle</ListaRps>
  </LoteRps>
</EnviarLoteRpsEnvio>
```
<span id="page-6-0"></span>**CANCELAMENTO DE NFS-E**

A funcionalidade de cancelamento de NFS-e cancela uma Nota Fiscal de Serviços Eletrônica já emitida.

Caso a NFS-e não tenha sido gerada (ou já tenha sido cancelada) uma mensagem informando o fato é retornada.

Esta funcionalidade cancela apenas uma NFS-e gerada por vez e não vincula esse cancelamento a nenhum RPS, assim como a nenhuma nota substituta.

Este é um processo **síncrono**.

Esse serviço será executado através da chamada ao método **CancelarNfse**,

passando a mensagem XML como parâmetro com a estrutura definida na tabela que

```
segue.
```

```
<?xml version="1.0" encoding="UTF-8"?>
  <CancelarNfseEnvio xmlns="http://www.abrasf.org.br/ABRASF/arquivos/nfse.xsd">
    <Pedido> [Obrigatório]
      <InfPedidoCancelamento> [Obrigatório]
        <IdentificacaoNfse> [Obrigatório]
          <Numero> tsNumeroNfse[Obrigatório] </Numero>
          <CpfCnpj> [Obrigatório]
            <Cpf> tsCpf[Obrigatório] </Cpf> (Caso não haja CNPJ)
            <Cnpj> tsCnpj[Obrigatório] </Cnpj> (Caso não haja CPF)
          </CpfCnpj>
          <InscricaoMunicipal> tsInscricaoMunicipal[Opcional] </InscricaoMunicipal>
          <CodigoMunicipio> tsCodigoMunicipioIbge[Obrigatório] </CodigoMunicipio>
       </IdentificacaoNfse>
       <CodigoCancelamento> tsCodigoCancelamentoNfse[Obrigatório] </CodigoCancelamento>
      </InfPedidoCancelamento>
    </Pedido>
  </CancelarNfseEnvio>
```
#### <span id="page-7-0"></span>**SUBSTITUIÇÃO DE NFS-E**

A funcionalidade de substituição de NFS-e gera uma NFS-e em substituição a outra, já gerada. A NFS-e substituída será cancelada, caso já não esteja nessa condição. Esse serviço utiliza o serviço de "Geração de NFS-e" tendo como incremento os campos que identificam a NFS-e a ser substituída, registrando o vínculo entre a nota substituta e a substituída.

Este é um processo **síncrono**.

Esse serviço será executado pelo método **SubstituirNfse**, passando a mensagem XML como parâmetro com a estrutura definida na tabela que segue.

```
<?xml version="1.0" encoding="UTF-8"?>
  <SubstituirNfseEnvio xmlns="http://www.abrasf.org.br/nfse.xsd">
    <SubstituicaoNfse>
      <Pedido>tcPedidoCancelamento[Obrigatório]
        <InfPedidoCancelamento>tcInfPedidoCancelamento[Obrigatório]
          <IdentificacaoNfse>tcIdentificacaoNfse[Obrigatório]</IdentificacaoNfse>
            <Numero>tsNumeroNfse[Obrigatório]</Numero>
            <CpfCnpj>tcCpfCnpj[Obrigatório]
              <Cpf>tsCpf[Obrigatório]</Cpf> (Caso não haja CNPJ)
              <Cnpj>tsCnpj[Obrigatório]</Cnpj> (Caso não haja CPF)
            </CpfCnpj>
            <InscricaoMunicipal>tsInscricaoMunicipal[Opcional]</InscricaoMunicipal>
            <CodigoMunicipio>tsCodigoMunicipioIbge[Obrigatório]</CodigoMunicipio>
          </IdentificacaoNfse>
          <CodigoCancelamento> tsCodigoCancelamentoNfse[Obrigatório] </CodigoCancelamento>
        </InfPedidoCancelamento>
      </Pedido>
      <Rps>tcDeclaracaoPrestacaoServico[Obrigatório]
        <InfDeclaracaoPrestacaoServico> tcInfDeclaracaoPrestacaoServico[Obrigatório]
          <Rps> tcInfRps[Opcional]
            <IdentificacaoRps> tcIdentificacaoRps[Opcional]
              <Numero>tsNumeroRps[Obrigatório]</Numero>
              <Serie>tsSerieRps[Obrigatório]</Serie>
              <Tipo>tsTipoRps[Obrigatório]</Tipo>
            </IdentificacaoRps>
            <DataEmissao>Date[Obrigatório]</DataEmissao>
            <Status>tsStatusRps[Obrigatório]</Status>
            <RpsSubstituido>tcIdentificacaoRps[Opcional]
              <Numero>tsNumeroRps[Obrigatório]</Numero>
              <Serie>tsSerieRps[Obrigatório]</Serie>
              <Tipo>tsTipoRps[Obrigatório]</Tipo>
            </RpsSubstituido>
          \langle/Rps\rangle<Competencia>Date[Obrigatório]</Competencia>
          <Servico>tcDadosServico[Obrigatório]
            <Valores> tcValoresDeclaracaoServico[Obrigatório]
              <ValorServicos>tsValor[Obrigatório]</ValorServicos>
              <ValorDeducoes>tsValor[Opcional]</ValorDeducoes>
```
*Emitir Nota Fiscal nunca foi tão fácil!*

```
<ValorPis>tsValor[Opcional]</ValorPis>
               <ValorCofins>tsValor[Opcional]</ValorCofins>
               <ValorInss>tsValor[Opcional]</ValorInss>
               <ValorIr>tsValor[Opcional]</ValorIr>
               <ValorCsll>tsValor[Opcional]</ValorCsll>
               <OutrasRetencoes>tsValor[Opcional]</OutrasRetencoes>
               <ValTotTributos>tsValor[Opcional]</ValTotTributos>
               <ValorIss>tsValor[Opcional]</ValorIss>
               <Aliquota>tsAliquota[Opcional]</Aliquota>
               <DescontoIncondicionado>tsValor[Opcional]</DescontoIncondicionado>
               <DescontoCondicionado>tsValor[Opcional]</DescontoCondicionado>
             </Valores>
             <IssRetido>tsSimNao[Obrigatório]</IssRetido>
             <ResponsavelRetencao>tsResponsavelRetencao[Opcional]</ResponsavelRetencao>
             <ItemListaServico>tsItemListaServico[Obrigatório]</ItemListaServico>
             <CodigoCnae>tsCodigoCnae[Opcional]</CodigoCnae>
             <CodigoTributacaoMunicipio> tsCodigoTributacao[Opcional]
</CodigoTributacaoMunicipio>
             <CodigoNbs>tsCodigoNbs[Opcional]</CodigoNbs>
             <Discriminacao>tsDiscriminacao[Obrigatório]</Discriminacao>
             <CodigoMunicipio>tsCodigoMunicipioIbge[Obrigatório]</CodigoMunicipio>
             <CodigoPais>tsCodigoPaisIbge[Opcional]</CodigoPais>
             <ExigibilidadeISS>tsExigibilidadeISS[Obrigatório]</ExigibilidadeISS>
             <IdentifNaoExigibilidade> tsIdentifNaoExigibilidade[Opcional]
</IdentifNaoExigibilidade>
             <MunicipioIncidencia>tsCodigoMunicipioIbge[Opcional]</MunicipioIncidencia>
             <NumeroProcesso>tsNumeroProcesso[Opcional]</NumeroProcesso>
           </Servico>
           <Prestador>tcIdentificacaoPessoaEmpresa[Obrigatório]
             <CpfCnpj>tcCpfCnpj[Obrigatório]
               <Cpf>tsCpf[Obrigatório]</Cpf>
               <Cnpj>tsCnpj[Obrigatório]</Cnpj>
             </CpfCnpj>
             <InscricaoMunicipal>tsInscricaoMunicipal[Opcional]</InscricaoMunicipal>
           </Prestador>
           <TomadorServico>tcDadosTomador[Opcional]
             <IdentificacaoTomador>tcIdentificacaoPessoaEmpresa[Opcional]
               <CpfCnpj>tcCpfCnpj[Obrigatório]
                 <Cpf>tsCpf[Obrigatório]</Cpf>
                 <Cnpj>tsCnpj[Obrigatório]</Cnpj>
               </CpfCnpj>
               <InscricaoMunicipal>tsInscricaoMunicipal[Opcional]</InscricaoMunicipal>
             </IdentificacaoTomador>
             <NifTomador>tsNif[Opcional]</NifTomador>
             <RazaoSocial>tsRazaoSocial[Obrigatório]</RazaoSocial>
             <Endereco>tcEndereco[Obrigatório]
               <Endereco>tsEndereco[Obrigatório]</Endereco>
               <Numero>tsNumeroEndereco[Obrigatório]</Numero>
               <Complemento>tsComplementoEndereco[Opcional]</Complemento>
               <Bairro>tsBairro[Obrigatório]</Bairro>
               <CodigoMunicipio>tsCodigoMunicipioIbge[Obrigatório]</CodigoMunicipio>
               <Uf>tsUf[Obrigatório]</Uf>
               <Cep>tsCep[Obrigatório]</Cep>
             </Endereco>
             <EnderecoExterior>tcEnderecoExterior[Obrigatório]
               <CodigoPais>tsCodigoPaisIbge[Obrigatório]</CodigoPais>
               <EnderecoCompletoExterior> tsEnderecoCompletoExterior[Obrigatório]
</EnderecoCompletoExterior>
             </EnderecoExterior>
```

```
<Contato>tcContato[Opcional]
               <Email>tsEmail[Obrigatório]</Email>
             </Contato>
           </TomadorServico>
           <Intermediario>tcDadosIntermediario[Opcional]
             <IdentificacaoIntermediario>tcIdentificacaoPessoaEmpresa[Obrigatório]
               <CpfCnpj>tcCpfCnpj[Obrigatório]
                 <Cpf>tsCpf[Obrigatório]</Cpf>
                 <Cnpj>tsCnpj[Obrigatório]</Cnpj>
               </CpfCnpj>
               <InscricaoMunicipal>tsInscricaoMunicipal[Opcional]</InscricaoMunicipal>
             </IdentificacaoIntermediario>
             <RazaoSocial>tsRazaoSocial[Obrigatório]</RazaoSocial>
             <CodigoMunicipio>tsCodigoMunicipioIbge[Obrigatório]</CodigoMunicipio>
           </Intermediario>
           <ConstrucaoCivil>tcDadosConstrucaoCivil[Opcional]
             <CodigoObra>tsCodigoObra[Obrigatório]</CodigoObra>
             <Art>tsArt[Opcional]</Art>
           </ConstrucaoCivil>
           <RegimeEspecialTributacao> tsRegimeEspecialTributacao[Opcional]
</RegimeEspecialTributacao>
           <OptanteSimplesNacional> tsSimNao[Obrigatório] </OptanteSimplesNacional>
           <IncentivoFiscal> tsSimNao[Obrigatório] </IncentivoFiscal>
           <Evento>tcEvento[Opcional]
             <IdentificacaoEvento> tsIdentificacaoEvento[Obrigatório] </IdentificacaoEvento>
             <DescricaoEvento> tsDescricaoEvento[Opcional] </DescricaoEvento>
           </Evento>
           <InformacoesComplementares> tsInformacoesComplementares[Opcional]
</InformacoesComplementares>
           <Deducao>tcDadosDeducao[Opcional]
             <TipoDeducao>tsTipoDeducao[Obrigatório]</TipoDeducao>
             <DescricaoDeducao>tsDescricaoDeducao[Opcional]</DescricaoDeducao>
             <IdentificacaoDocumentoDeducao>tcIdentificacaoDocumentoDeducao[Obrigatório]
               <IdentificacaoNfse>tcIdentificacaoNfseDeducao[Obrigatório]
                 <CodigoMunicipioGerador> tsCodigoMunicipioIbge[Obrigatório]
</CodigoMunicipioGerador>
                 <NumeroNfse> tsNumeroNfse[Obrigatório] </NumeroNfse>
                 <CodigoVerificacao> tsCodigoVerificacao[Opcional] </CodigoVerificacao>
               </IdentificacaoNfse>
               <IdentificacaoNFe>tcIdentificacaoNfeDeducao[Obrigatório]
                 <NumeroNfe>tsNumeroNfe[Obrigatório]</NumeroNfe>
                 <UfNfe>tsUf[Obrigatório]</UfNfe>
                 <ChaveAcessoNfe> tsChaveAcessoNfe[Opcional] </ChaveAcessoNfe>
               </IdentificacaoNFe>
               <OutroDocumento> tcOutroDocumentoDeducao[Obrigatório]
                 <IdentificacaoDocumento> tsIdentificacaoDocumento[Obrigatório]
</IdentificacaoDocumento>
               </OutroDocumento>
             </IdentificacaoDocumentoDeducao>
             <DadosFornecedor>tcDadosFornecedor[Obrigatório]</DadosFornecedor>
               <IdentificacaoFornecedor>tcIdentificacaoFornecedor[Obrigatório] (se não houver
Fornecedor Exterior)
                 <CpfCnpj>tcCpfCnpj[Obrigatório]
                   <Cpf>tsCpf[Obrigatório]</Cpf>
                   <Cnpj>tsCnpj[Obrigatório]</Cnpj>
                 </CpfCnpj>
               </IdentificacaoFornecedor>
               <FornecedorExterior>tcFornecedorExterior[Obrigatório] (se não houver
```
Fornecedor Nacional)

```
<NifFornecedor>tsNif[Opcional]</NifFornecedor>
              <CodigoPais> tsCodigoPaisIbge[Obrigatório]</CodigoPais>
            </FornecedorExterior>
          <DataEmissao> Date[Obrigatório] </DataEmissao>
          <ValorDedutivel> tsValor[Obrigatório] </ValorDedutivel>
          <ValorUtilizadoDeducao> tsValor[Obrigatório] </ValorUtilizadoDeducao>
        </Deducao>
      </InfDeclaracaoPrestacaoServico>
    \langle/Rps\rangle</SubstituicaoNfse>
</SubstituirNfseEnvio>
```
#### <span id="page-10-0"></span>**CONSULTA DE NFS-E POR RPS**

A funcionalidade de consulta de NFS-e por RPS retorna os dados de uma única Nota Fiscal de Serviços Eletrônica, caso essa já tenha sido gerada. Caso o RPS ou a NFS-e não exista (não tenha sido gerada ainda), uma mensagem informando o problema é retornada. Exemplo: RPS não encontrado na base de dados.

Este é um processo **síncrono**.

Esse serviço será executado pelo método **ConsultarNfsePorRps**, passando a

mensagem XML como parâmetro com a estrutura definida na tabela que segue.

```
<?xml version="1.0" encoding="UTF-8"?>
  <ConsultarNfseRpsEnvio xmlns="http://www.abrasf.org.br/ABRASF/arquivos/nfse.xsd">
    <IdentificacaoRps>
     <Numero>tsNumeroRps/Obrigatório</Numero>
     <Serie>tsSerieRps/Obrigatório</Serie>
     <Tipo>tsTipoRps/Obrigatório</Tipo>
    </IdentificacaoRps>
    <Prestador>
      <CpfCnpj>
        <Cpf>tsCpf[Obrigatório]</Cpf> (Caso não haja CNPJ)
        <Cnpj>tsCnpj[Obrigatório]</Cnpj> (Caso não haja CPF)
      </CpfCnpj>
      <InscricaoMunicipal>tsInscricaoMunicipal[Opcional]</InscricaoMunicipal>
    </Prestador>
  </ConsultarNfseRpsEnvio>
```
#### <span id="page-10-1"></span>**CONSULTA DE LOTE DE RPS**

A funcionalidade de consulta de lote de RPS retorna os dados de todas as NFS-e geradas a partir do envio de determinado lote de RPS. Esses dados podem então ser formatados para serem visualizados.

Caso o lote de RPS não exista (ou não tenha sido processado) uma mensagem informando o problema é retornada.

Este é um processo **síncrono**.

Esse serviço será executado pelo método **ConsultarLoteRps**, passando a mensagem XML como parâmetro com a estrutura definida na tabela que segue.

```
<?xml version="1.0" encoding="UTF-8"?>
 <ConsultarLoteRpsEnvio xmlns="http://www.abrasf.org.br/ABRASF/arquivos/nfse.xsd">
    <Prestador>
     <CpfCnpj>
       <Cpf>tsCpf[Obrigatório]</Cpf> (Caso não haja CNPJ)
       <Cnpj>tsCnpj[Obrigatório]</Cnpj> (Caso não haja CPF)
      </CpfCnpj>
     <InscricaoMunicipal>tsInscricaoMunicipal[Opcional]</InscricaoMunicipal>
   </Prestador>
   <Protocolo>tsNumeroProtocolo/Obrigatório</Protocolo>
 </ConsultarLoteRpsEnvio>
```
#### <span id="page-11-0"></span>**CONSULTA DE NFS-<sup>E</sup> - SERVIÇOS PRESTADOS**

A funcionalidade de consulta de NFS-e retorna informações de uma ou mais NFS-e conforme os parâmetros de pesquisa que podem ser a identificação da própria nota, identificação do prestador, identificação do tomador ou identificação do intermediário do serviço.

Este é um processo **síncrono**.

Esse serviço será executado pelo método **ConsultarNfseServicoPrestado**, passando a mensagem XML como parâmetro com a estrutura definida na tabela que segue.

```
<?xml version="1.0" encoding="UTF-8"?>
 <ConsultarNfseServicoPrestadoEnvio
xmlns="http://www.abrasf.org.br/ABRASF/arquivos/nfse.xsd">
    <ConsultarNfseEnvio>
      <Prestador>
        <CpfCnpj>
          <Cnpj>tsCnpj[Obrigatório]</Cnpj>
        </CpfCnpj>
        <InscricaoMunicipal>tsInscricaoMunicipal[Opcional]</InscricaoMunicipal>
      </Prestador>
      <NumeroNfse>tsNumeroNfse[Obrigatório]</NumeroNfse>
```
#### <span id="page-12-0"></span>**CONSULTA DE NFS-E - SERVIÇOS TOMADOS**

A funcionalidade de consulta de NFS-e retorna informações de uma ou mais NFS-e conforme os parâmetros de pesquisa que podem ser a identificação da própria nota; identificação do prestador; identificação do tomador ou identificação do intermediário do serviço.

Este é um processo **síncrono**.

Esse serviço será executado pelo método **ConsultarNfseServicoTomado**, passando a mensagem XML como parâmetro com a estrutura definida na tabela que segue.

#### Observação:

1. A identificação do Tomador ou a identificação do Intermediário deve ser igual à identificação do Consulente

2. A identificação do Tomador ou a identificação do Intermediário deve ser informada.

```
<?xml version="1.0" encoding="UTF-8"?>
  <ConsultarNfseServicoTomadoEnvio
xmlns="http://www.abrasf.org.br/ABRASF/arquivos/nfse.xsd">
    <ConsultarNfseEnvio>
      <Consulente>tcIdentificacaoPessoaEmpresa
        <CpfCnpj>tcCpfCnpj[Obrigatório]
          <Cpf>tsCpf[Obrigatório]</Cpf>
          <Cnpj>tsCnpj[Obrigatório]</Cnpj>
        </CpfCnpj>
        <InscricaoMunicipal>tsInscricaoMunicipal[Opcional]</InscricaoMunicipal>
      </Consulente>
      <NumeroNfse>tsNumeroNfse/Obrigatório</NumeroNfse>
      <PeriodoEmissao>
        <DataInicial>date/Obrigatório</DataInicial>
        <DataFinal></DataFinal>
      </PeriodoEmissao>
      <PeriodoCompetencia>
        <DataInicial></DataInicial>
        <DataFinal></DataFinal>
        <Prestador>
```

```
<CpfCnpj>tcCpfCnpj[Obrigatório]
          <Cpf>tsCpf[Obrigatório]</Cpf>
          <Cnpj>tsCnpj[Obrigatório]</Cnpj>
        </CpfCnpj>
        <InscricaoMunicipal>tsInscricaoMunicipal[Opcional]</InscricaoMunicipal>
      </Prestador>
      <Tomador>
        <CpfCnpj>tcCpfCnpj[Obrigatório]
          <Cpf>tsCpf[Obrigatório]</Cpf>
          <Cnpj>tsCnpj[Obrigatório]</Cnpj>
        </CpfCnpj>
        <InscricaoMunicipal>tsInscricaoMunicipal[Opcional]</InscricaoMunicipal>
      </Tomador>
      <Intermediario>
        <CpfCnpj>tcCpfCnpj[Obrigatório]
          <Cpf>tsCpf[Obrigatório]</Cpf>
          <Cnpj>tsCnpj[Obrigatório]</Cnpj>
        </CpfCnpj>
        <InscricaoMunicipal>tsInscricaoMunicipal[Opcional]</InscricaoMunicipal>
      </Intermediario>
    </PeriodoCompetencia>
  </ConsultarNfseEnvio>
</ConsultarNfseServicoTomadoEnvio>
```
#### <span id="page-13-0"></span>**CONSULTA POR FAIXA DE NFS-<sup>E</sup>**

A funcionalidade de consulta por faixa de NFS-e retorna informações de uma ou mais NFS-e conforme os parâmetros de pesquisa que podem ser a identificação da nota inicial; identificação da nota final; identificação do prestador; situação da NFS-e.

Este é um processo **síncrono**.

Esse serviço será executado pelo método **ConsultarNfseFaixa**, passando a mensagem XML como parâmetro com a estrutura definida na tabela que segue.

```
<?xml version="1.0" encoding="UTF-8"?>
 <ConsultarNfseFaixaEnvio xmlns="http://www.abrasf.org.br/ABRASF/arquivos/nfse.xsd">
    <Prestador>
      <CpfCnpj>tcCpfCnpj[Obrigatório]
        <Cpf>tsCpf[Obrigatório]</Cpf>
        <Cnpj>tsCnpj[Obrigatório]</Cnpj>
      </CpfCnpj>
      <InscricaoMunicipal>tsInscricaoMunicipal[Opcional]</InscricaoMunicipal>
    </Prestador>
    <Faixa>
      <NumeroNfseInicial>tsNumeroNfse</NumeroNfseInicial>
     <NumeroNfseFinal>tsNumeroNfse</NumeroNfseFinal>
   </Faixa>
 </ConsultarNfseFaixaEnvio>
```
#### <span id="page-14-0"></span>**DICIONÁRIO DE DADOS**

A SEGUIR ENCONTRA-SE A TABELA COM A LISTA DOS TIPOS SIMPLES QUE SERÃO UTILIZADOS COMO TIPOS DE DADOS. A TABELA ESTÁ DIVIDIDA EM 4 COLUNAS, A SABER:

CAMPO: NOME DO TIPO SIMPLES;

TIPO: TIPO PRIMITIVO DE DADOS UTILIZADOS PELO CAMPO:

C: CARACTERE;

N: NÚMERO;

D: DATA OU DATA/HORA;

T: TOKEN

DESCRIÇÃO: DESCREVE INFORMAÇÕES SOBRE O CAMPO;

TAMANHO: TAMANHO DO CAMPO:

QUANDO FOREM CARACTERES <sup>O</sup> TAMANHO DEFINE <sup>A</sup> QUANTIDADE MÁXIMA DE CARACTERES QUE <sup>O</sup> TEXTO PODERÁ TER;

QUANDO FOR NUMÉRICO <sup>O</sup> TAMANHO PODE SER REPRESENTADO DAS SEGUINTES FORMAS:

NÚMERO INTEIRO, QUE DEFINE <sup>O</sup> TOTAL DE DÍGITOS EXISTENTE NO NÚMERO.

EXEMPLO: "15" SIGNIFICA QUE <sup>O</sup> NÚMERO PODERÁ TER, NO MÁXIMO, 15 DÍGITOS;

NÚMERO FRACIONÁRIO, QUE DEFINE <sup>O</sup> TOTAL DE DÍGITOS <sup>E</sup> QUANTOS DELES SERÃO DESIGNADOS PARA <sup>A</sup> PARTE FRACIONÁRIA.

EXEMPLO: "15,2" SIGNIFICA QUE <sup>O</sup> NÚMERO PODERÁ TER, NO MÁXIMO, 15 DÍGITOS,

SENDO 2 DELES <sup>A</sup> DA PARTE FRACIONÁRIA. A PARTE FRACIONÁRIA NÃO <sup>É</sup> OBRIGATÓRIA QUANDO ASSIM DEFINIDO;

QUANDO FOR DATA, NÃO HAVERÁ DEFINIÇÃO DE TAMANHO.

A<sup>S</sup> TAG<sup>S</sup> QUE PERMITIREM VALORES NULOS DEVEM SER OMITIDAS DA ESTRUTURA XML <sup>A</sup> SER ENVIADA QUANDO SEUS VALORES FOREM NULOS.

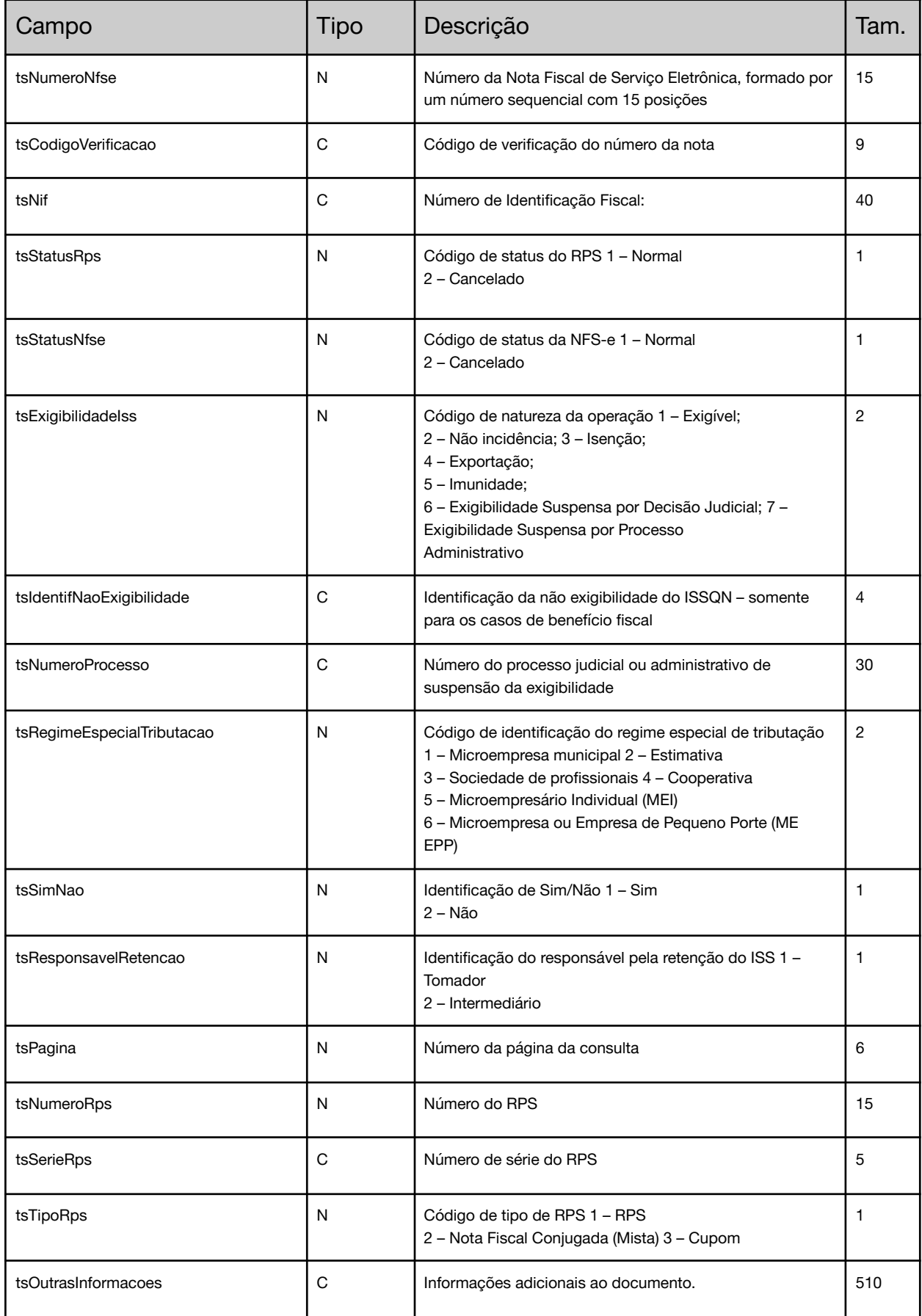

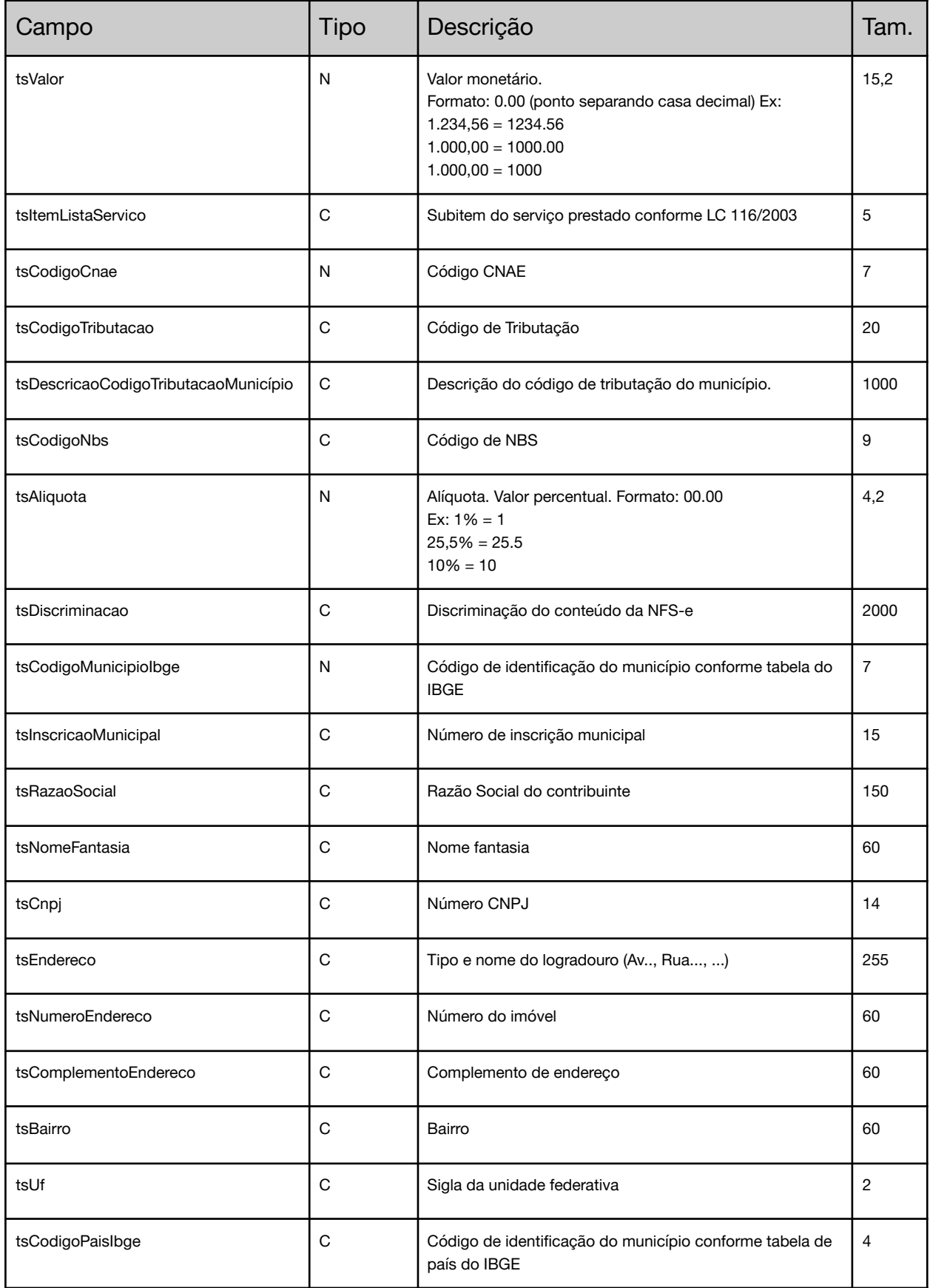

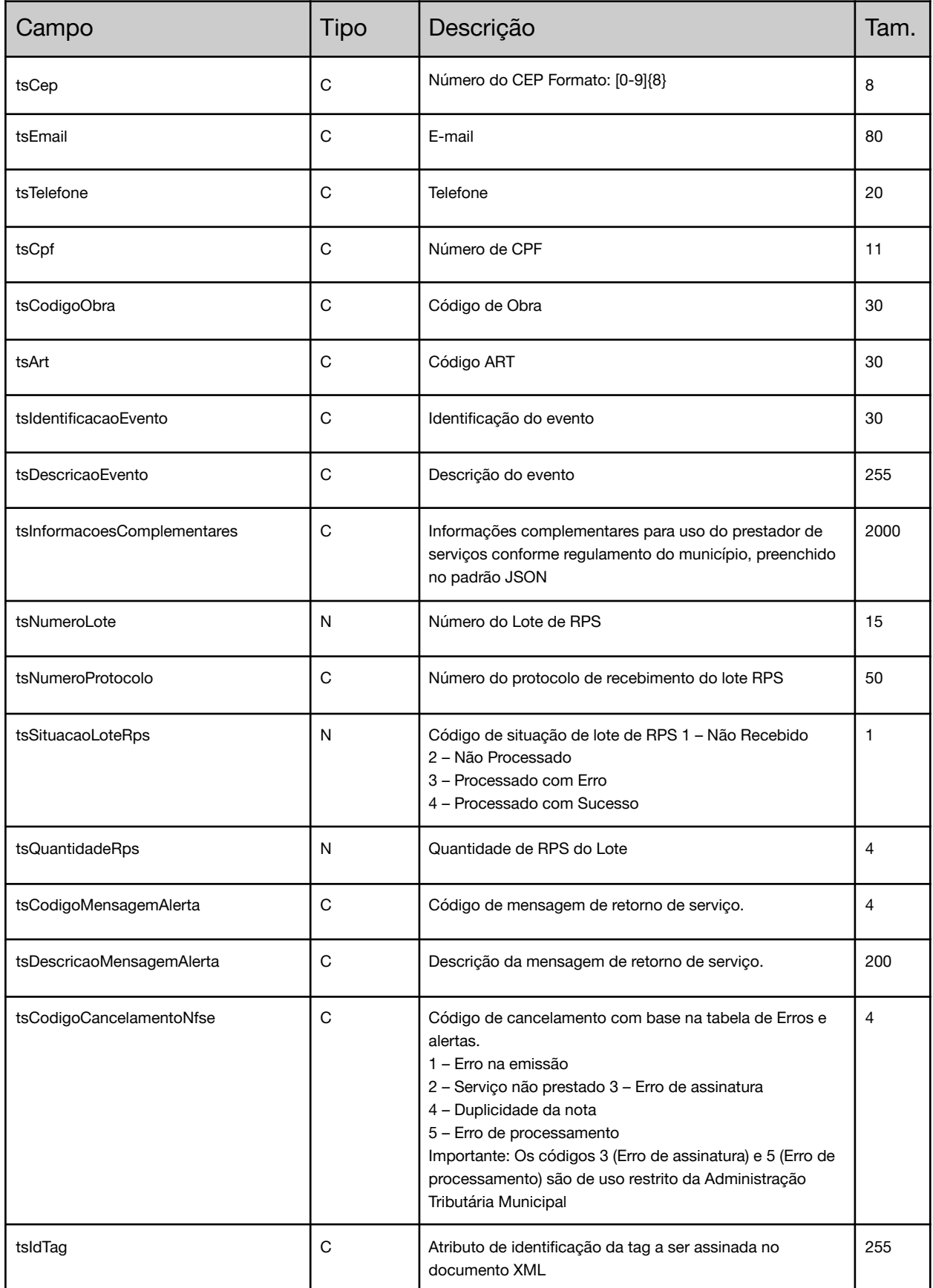

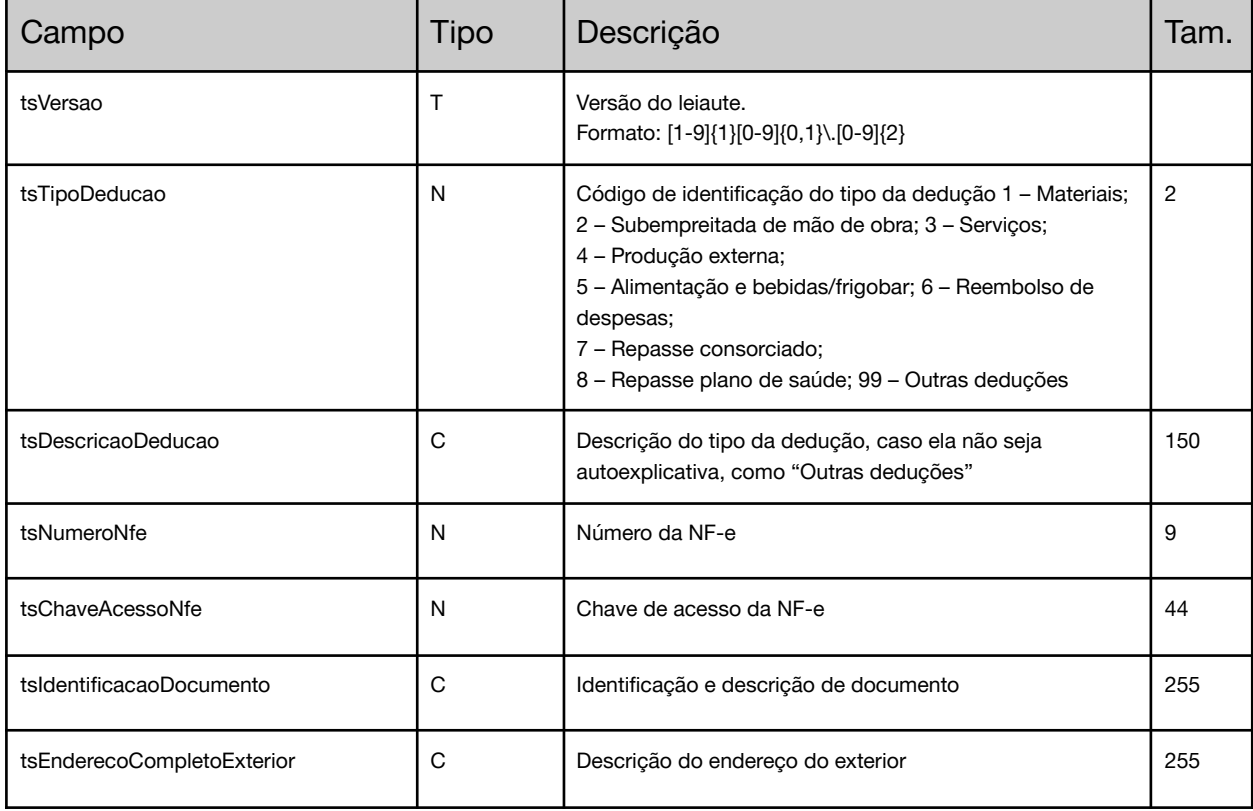

## <span id="page-18-0"></span>**LINK DE CONEXÃO WEBSERVICE**

### **https://nfse.setelagoas.mg.gov.br/webservice/index/producao?wsdl**